# Intermediate Programming

#### — Recursion  $(2)$  —

Waseda Univ.

# **Today's Topics**

- Examples of the recursive call
	- **•** Tower of Hanoi
	- Pairwise summation

- The Tower of Hanoi is a mathematical game. It consists of three rods (A, B, C), and *n* disks of different sizes that can slide onto any rod.
- The game starts with the disks in a neat stack in ascending order of size on the rod A. The objective of the game is to move the entire stack to the rod C, obeying the following simple rules:
	- Only one disk can be moved at a time.
	- Each disk can only be moved if it is the uppermost disk on a stack.
	- No disk can be placed on top of a smaller disk.

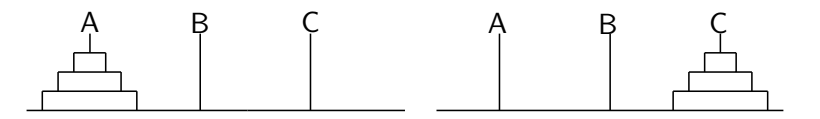

The minimum number of moves is  $2^n - 1$ .

- The first move is taking the upper disk on the rod A and placing it on top of another rod, but...
- We cannot determine which rod (B or C) is better for moving this disk.
- The recursive procedure is effective for this game.

- The first move is taking the upper disk on the rod A and placing it on top of another rod, but...
- We cannot determine which rod (B or C) is better for moving this disk.
- The recursive procedure is effective for this game.

Breaking the problem down into smaller problems.

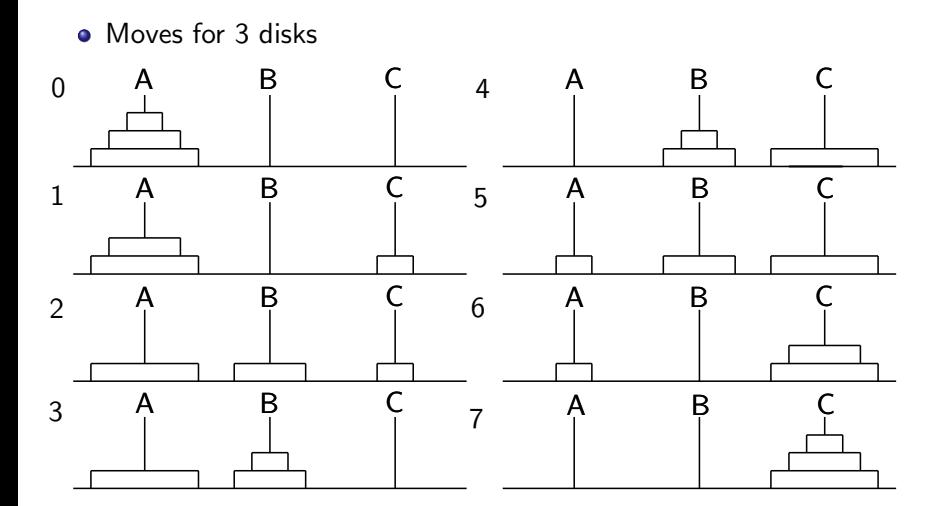

### To move *n* disks from the rod A to the rod C

- Move *n −* 1 disks from A to B. This leaves *n* th disk alone on A.
- Move the *n* th disk from A to C.
- Move *n −* 1 disks from B to C so they sit on the *n* th disk.

For 3 disks,

- Move 3 *−* 1 disks from A to B. (1 3)
- Move the  $3$  rd disk from A to C.  $(4)$
- The number of disk is 3 *−* 1.
- Move 2 disks from B to C.  $(5 \t 7)$

The above is a recursive algorithm!

Recursive function

void Hanoi(int n, char \*from, char \*work, char \*dest)

This function means that we move *n* disks from the second parameter "from" to the fourth parameter "dest" via the third parameter "work".

#### Call Hanoi function from the main function

- The total number of disks are *N*.
- Let "from" be A, "dest" C, and "work" B.

Hanoi(N,"A","B","C");

Move the *n* th disk from "from" to "dest"

printf("Move a disk from %s to %s",from,dest);

Move *n −* 1 disks from "from" to "work" by recursive call Hanoi(n-1,from, dest, work);

# **Exercise 1**

#### Exercise: hanoi.c

Write a program that solves Tower of Hanoi.

• Output of this program is as follows:

How many disks ? 3 Move the disc from A to C. Move the disc from A to B. Move the disc from C to B. Move the disc from A to C. Move the disc from B to A. Move the disc from B to C. Move the disc from A to C.

#include <stdio.h>

void Hanoi(int n, char \*from, char \*work, char \*dest){ // Move n-1 desks from "from" to "work" via "dest". if(n>=2) Hanoi( ..., ..., ..., ...);

printf("Move the disc from  $%s \rightarrow$ ",from,dest);

```
// Move n-1 desks from "work" to "dest" via "from".
   if(n>=2) Hanoi( ..., ..., ..., ...);
}
```

```
int main(void){
    int N;
    printf("How many disks ? ");
    scanf("%d",&N);
    Hanoi(N,"A","B","C");
    return 0;
```
}

#include <stdio.h>

void Hanoi(int n, char \*from, char \*work, char \*dest){ // Move n-1 desks from "from" to "work" via "dest". if(n>=2) Hanoi(n-1, from, dest, work);

printf("Move the disc from  $%s \rightarrow$ ", from, dest);

```
// Move n-1 desks from "work" to "dest" via "from".
if(n>=2) Hanoi(n-1, work, from, dest);
```

```
int main(void){
    int N;
    printf("How many disks ? ");
    scanf("%d",&N);
    Hanoi(N,"A","B","C");
    return 0;
}
```
}

#include <stdio.h>

```
void Hanoi(int n, char *from, char *work, char *dest){
    // Move n-1 desks from "from" to "work" via "dest".
    if(n>=2) Hanoi(n-1, from, dest, work);
```

```
printf("Move the disc from %s to %s.\n",from,dest);
```

```
// Move n-1 desks from "work" to "dest" via "from".
if(n>=2) Hanoi(n-1, work, from, dest);
```

```
int main(void){
    int N;
    printf("How many disks ? ");
    scanf("%d",&N);
    Hanoi(N,"A","B","C");
    return 0;
}
```
#include <stdio.h>

```
void Hanoi(int n, char *from, char *work, char *dest){
    // Move n-1 desks from "from" to "work" via "dest".
    if(n>=2) Hanoi(n-1, from, dest, work);
```

```
printf("Move the disc from %s to %s.\n",from,dest);
```

```
// Move n-1 desks from "work" to "dest" via "from".
if(n>=2) Hanoi(n-1, work, from, dest);
```

```
int main(void){
    int N;
    printf("How many disks ? ");
    scanf("%d",&N);
    Hanoi(N,"A","B","C");
    return 0;
```
}

}

# **Exercise 2**

#### Exercise: vecsum.c

Let  $\{x_i\}$  be a sequence of 64 numbers. Write a program that calculates the sum of the sequence by using pairwise summation.

Sum = 
$$
(x_0 + x_1) + (x_2 + x_3) + \cdots + (x_{60} + x_{61}) + (x_{62} + x_{63})
$$

- Declare a sequence by using the array and assign random real values from  $0$  to  $1$ .
- Calculate the sum of the sequence by using pairwise summation.
- Output of this program is as follows: Sum is ??

For example, the sum of a sequence of 8 numbers are given by

 $Sum = (x_0 + x_1) + (x_2 + x_3) + (x_4 + x_5) + (x_6 + x_7).$ 

- 
- 

For example, the sum of a sequence of 8 numbers are given by

 $Sum = y_0 + y_1 + y_2 + y_3$ ,  $(y_k = x_{2k} + x_{2k+1})$ .

- 
- 

For example, the sum of a sequence of 8 numbers are given by

 $Sum = (y_0 + y_1) + (y_2 + y_3).$ 

- If  $n1=n2$ , return the value of  $x[n1]$ .
- Otherwise, we add "the sum of the array x from the index n1 to

For example, the sum of a sequence of 8 numbers are given by

Sum = 
$$
z_0 + z_1
$$
,  $(z_k = y_{2k} + y_{2k+1})$ .

- If  $n1=n2$ , return the value of  $x[n1]$ .
- Otherwise, we add "the sum of the array x from the index n1 to

For example, the sum of a sequence of 8 numbers are given by

Sum = 
$$
z_0 + z_1
$$
,  $(z_k = y_{2k} + y_{2k+1})$ .

• Pairwise summation of the sequence works by recursively breaking the sequence into two halves.

### Recursive function

#### double vecsum(double \*x, int n1, int n2)

This fuction means that we calculate the sum of the array  $\times$  from the index n1 to n2.

- If  $n1=n2$ , return the value of  $x[n1]$ .
- Otherwise, we add "the sum of the array  $\times$  from the index n1 to  $(n1+n2)/2$ " to "the sum of the array x from the index  $(n1+n2)/2+1$ to n2".

```
#include<stdio.h>
#include<stdlib.h>
#include<time.h>
double vecsum(double* x, int n1, int n2){
    if(n1==n2){
        return x[n1];
    }
    else{
        return vecsum(x,n1,(n1+n2)/2)+vecsum(x,(n1+n2)/2+1,n2);
    }
}
int main(void){
    int i,n=64;
    double x[64];
    srand(2015);
    for(i=0;i<n;i++) x[i]=(double) rand()/RAND_MAX;
    printf("sum is \frac{\gamma}{\gamma}, vecsum(x,0,n-1));
    return 0;
}
```
# **Summary**

- Examples of the recursive call
	- **•** Tower of Hanoi
	- Pairwise summation